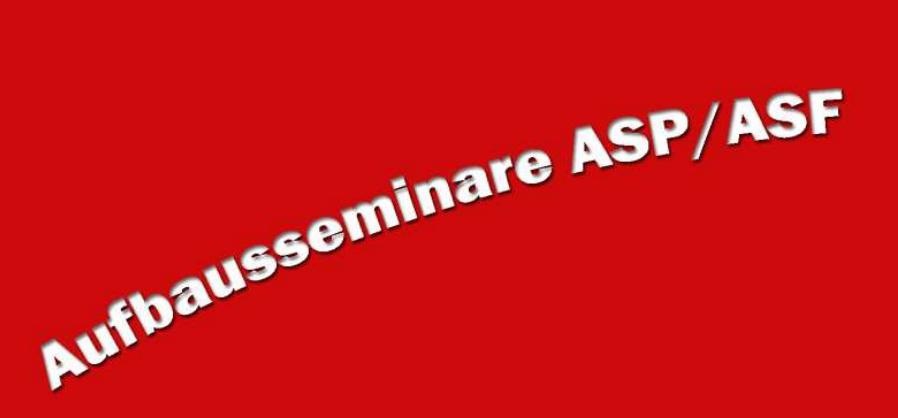

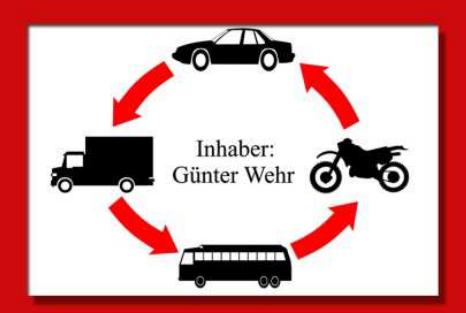

## WIR PLANEN NEUEN START

## ASF:

## 29.06.2018

Gabelstapler / Gefahrgut / ASF- Nachschulungen / ASP- Punkteabbau